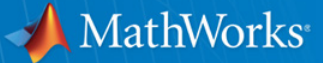

# **DTrace and Samba**

**By: Ira Cooper Senior Systems Software Engineer – The MathWorks Inc. Team Member – Samba Team** 

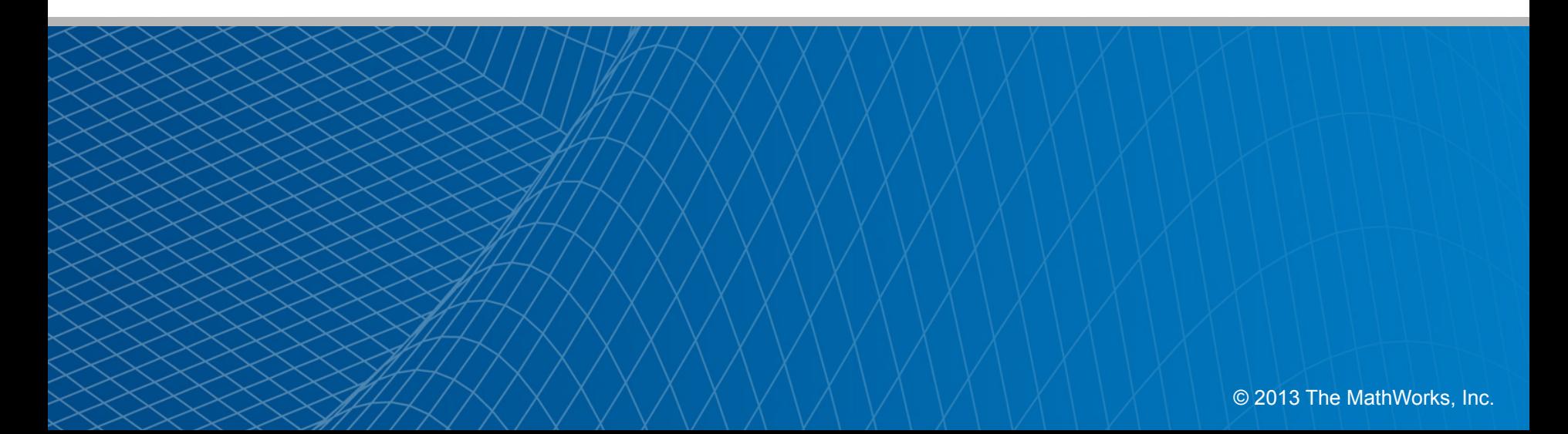

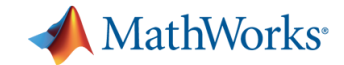

## **Normal System Introspection:**

- iostat tells about disk latency
- netstat networking connections
- mpstat cpu usage
- lockstat locking stats and information

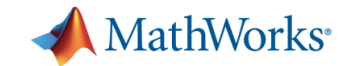

#### **What is DTrace?**

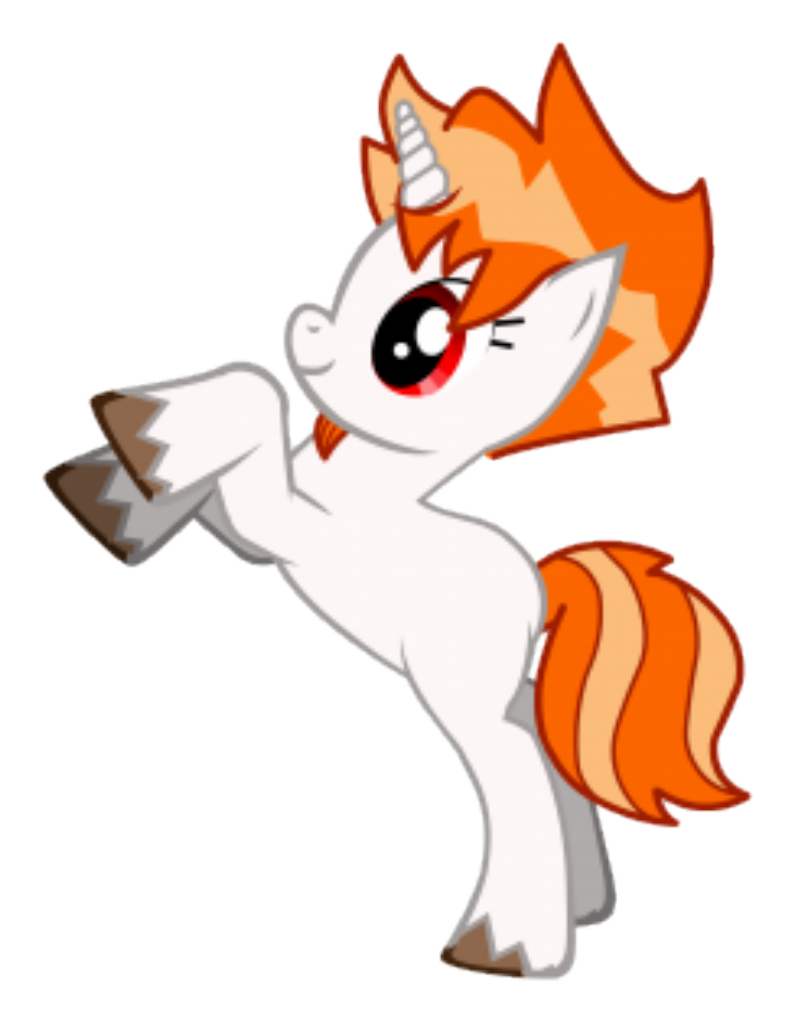

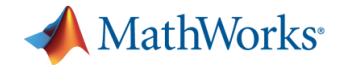

## **Philosophy of DTrace**

- DTrace is production safe.
- DTrace has no impact when not in use.
- § DTrace has very minimal impact when in use.
	- If you ask for a ton of data, clearly there will be some impact.
- DTrace is more about asking questions:
	- How often is a fcntl being called?
	- What locks are being contended on?
	- What system calls are being called? By what applications?

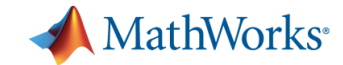

## **Providers – What you can ask**

- § Providers:
	- fbt
	- usdt
	- pid
	- syscall
	- profile
	- tick
	- And that's just a few of them…

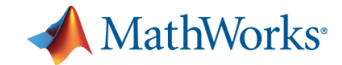

## **How do you ask questions?**

- § "D" The language
	- Providers to probes
		- § My development VM shows over 62,000 probes
	- Specially constructed to have no loops
	- Global variables
	- Associative arrays

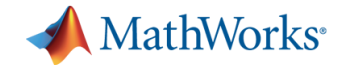

#### **Example "one liners"**

- syscall:::entry /execname=="smbd"/  $\{ @[problemc] =$ count() }
- profile-1001 {  $@$  [ustack()] = count() }
- profile-1001 {  $@$  [stack()] = count() }
- syscall::fcntl:entry /execname=="smbd"/ { ustack(); }

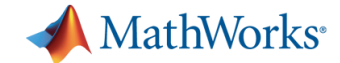

## **Flame Graphs**

- Helps you visualize any stack counting type result.
- § X axis: Probe count
- § Y axis: The stack
- It makes more sense if you just see it...

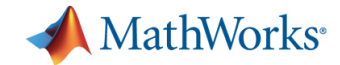

## **Note for the following examples:**

- § Almost all of the data gathering was done on the real production boxes.
	- Using the real production software + load.
- Minimized impact through the following techniques:
	- Probing less used functions
	- Probing for short durations

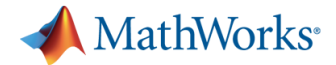

## **Example Case: "Too many system calls."**

- **mpstat –a 1 shows**  $\nu$ **4-5 million system calls a second.**
- What are they?
- One-liner to find out:
- $-$  syscall:::entry  $\{\textcircled{a}$  [probefunc] = count()} [ other system calls, that have less calls ] readv 294245 lseek 901852 kill 1187757 fcntl 2796337

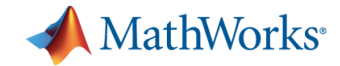

#### **Now what?**

- fcntl is getting called an absurd amount.
	- Note, it is getting called about twice as much as "kill".
	- Do we care?
- What is calling it?
- Can we fix it…
- Syscall::fcntl:entry /execname=="smbd"/  $\{ \omega$ [ustack()] = count() }
- Look at the flame graph!

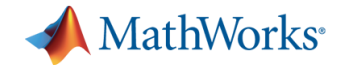

## **How do we fix it?**

- Look at the source of the calls.
	- Many were asking "does the current process exist."
	- Samba is not allowed to be existential.
- But that wasn't enough.
	- fill\_share\_mode\_lock.
- § Robust Mutexes!
	- Volker fixed this in part.
- § serverid.index
	- Removing all TDB access from this hot path.

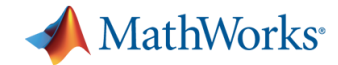

## **How do we fix it, part 2.**

- Remove the code via refactoring
	- Volker + metze did this, in 4.0 and master
	- We have not tested how effective this change is, yet.
	- The serverid.index may help in addition to this refactoring.
- There is a secondary lock on locking.tdb
	- Fixed via an existing smb.conf parameter.

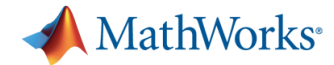

## **Results After the mmap + smb.conf Fix:**

#### ■ Before:

[other less called system calls] readv 294245 lseek 901852 kill 1187757 fcntl 2796337

#### § After:

[other less called system calls]

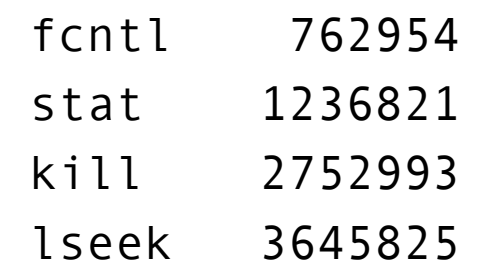

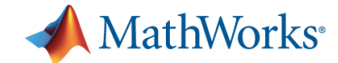

## **The CPU is Maxed?**

- The graphs are from all different sources
- But, they are just to help us target in on the real issue with DTrace

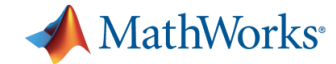

## **Why is the CPU Maxed?**

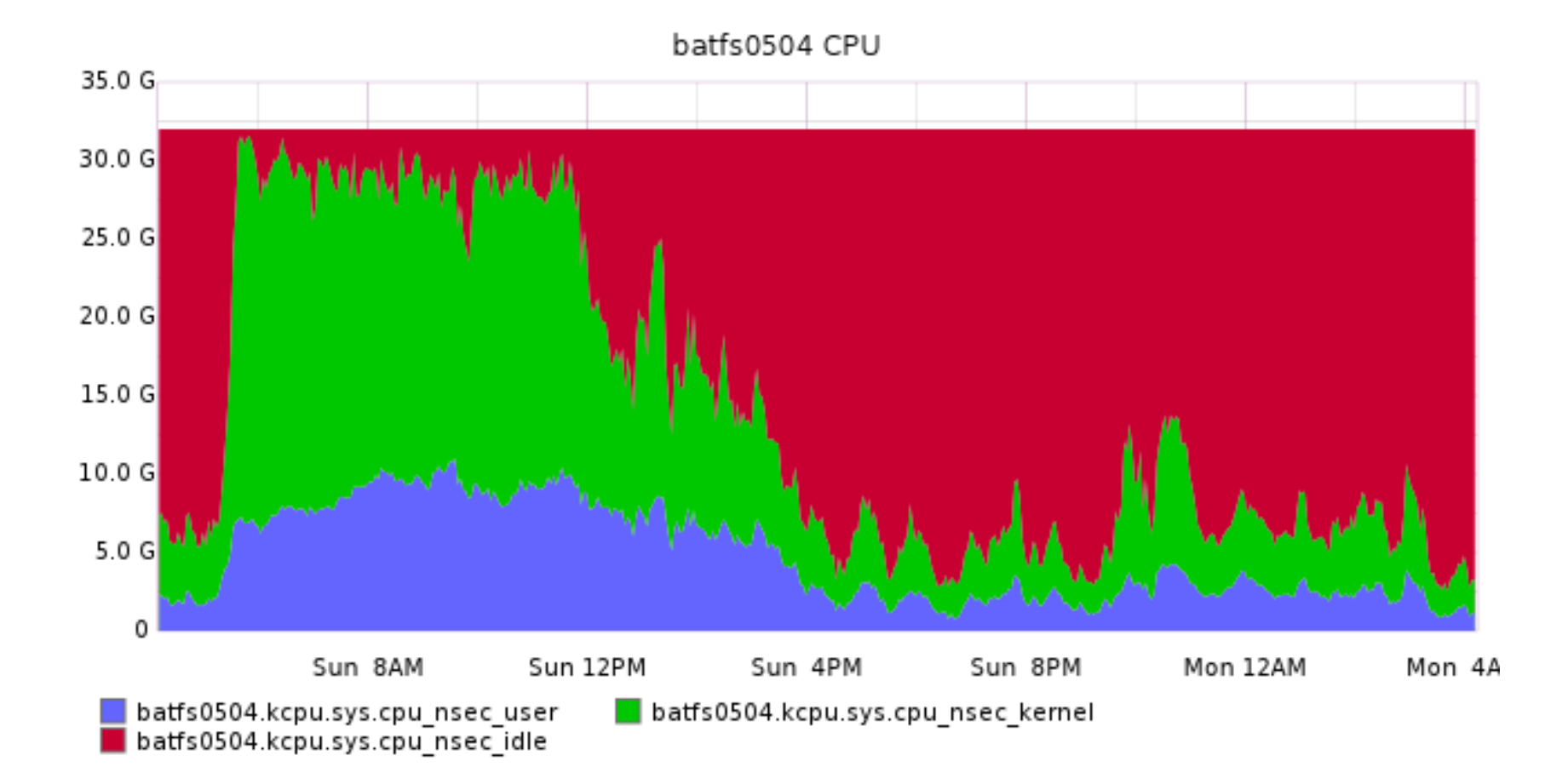

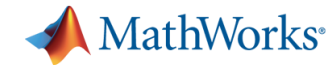

#### **Look at ops.**

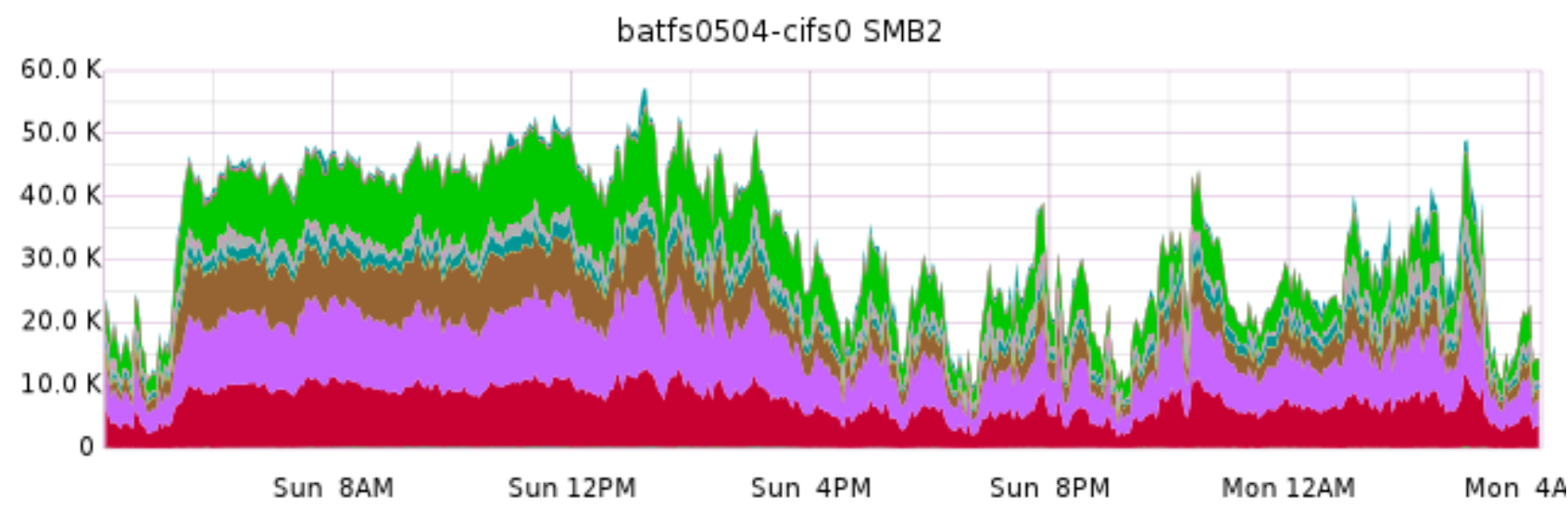

batfs0504-cifs0.smb2.break batfs0504-cifs0.smb2.create batfs0504-cifs0.smb2.getinfo batfs0504-cifs0.smb2.lock batfs0504-cifs0.smb2.notify batfs0504-cifs0.smb2.setinfo batfs0504-cifs0.smb2.write

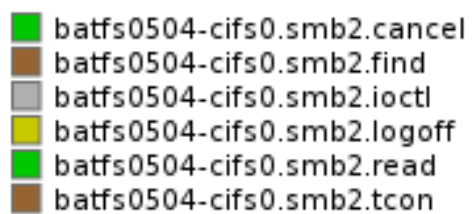

batfs0504-cifs0.smb2.close batfs0504-cifs0.smb2.flush batfs0504-cifs0.smb2.keepalive batfs0504-cifs0.smb2.negprot batfs0504-cifs0.smb2.sesssetup batfs0504-cifs0.smb2.tdis

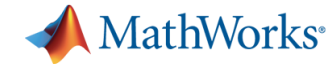

## **Look at Network Traffic**

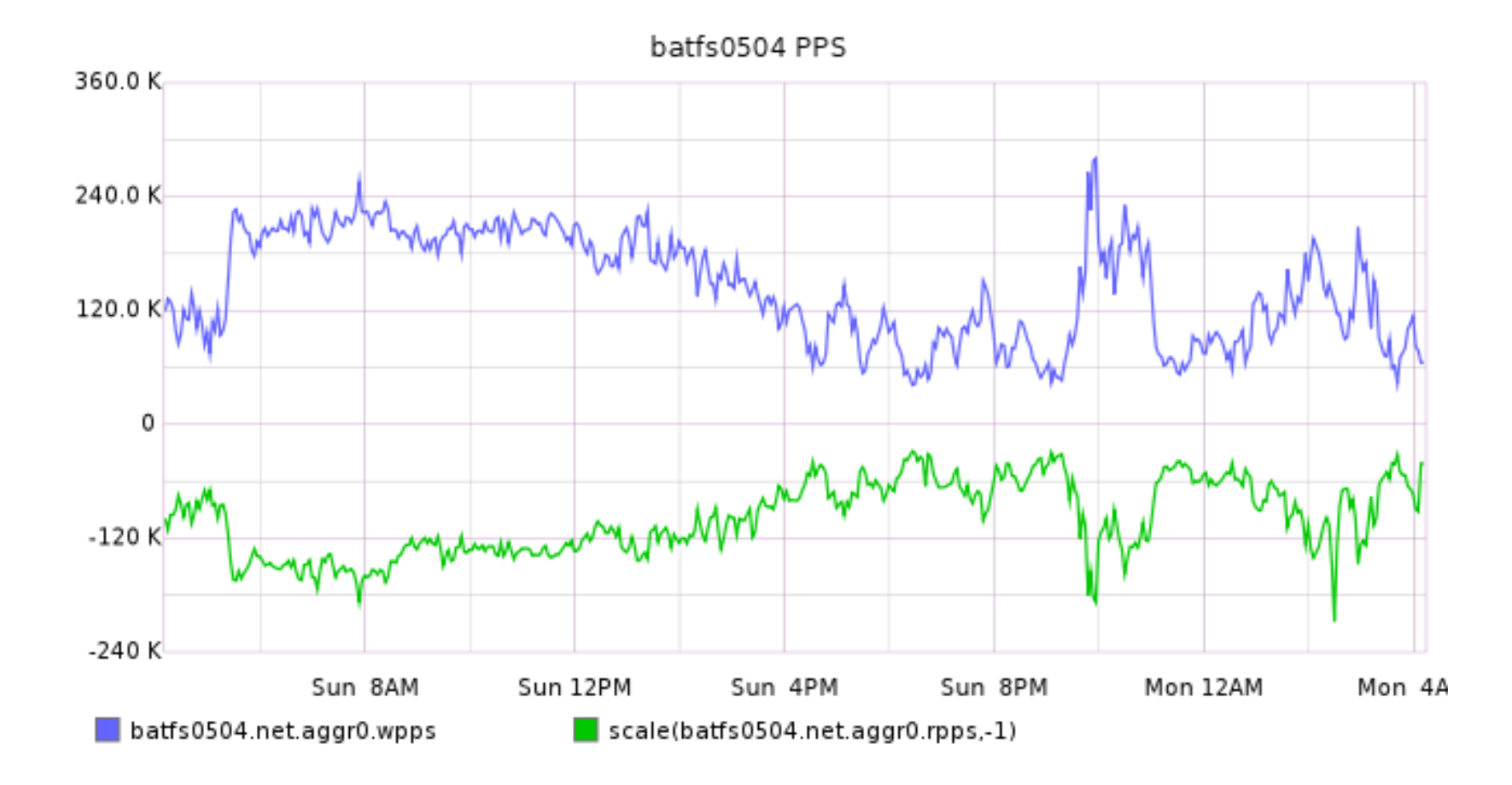

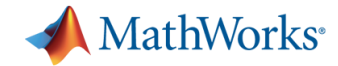

## **Look at Bandwidth**

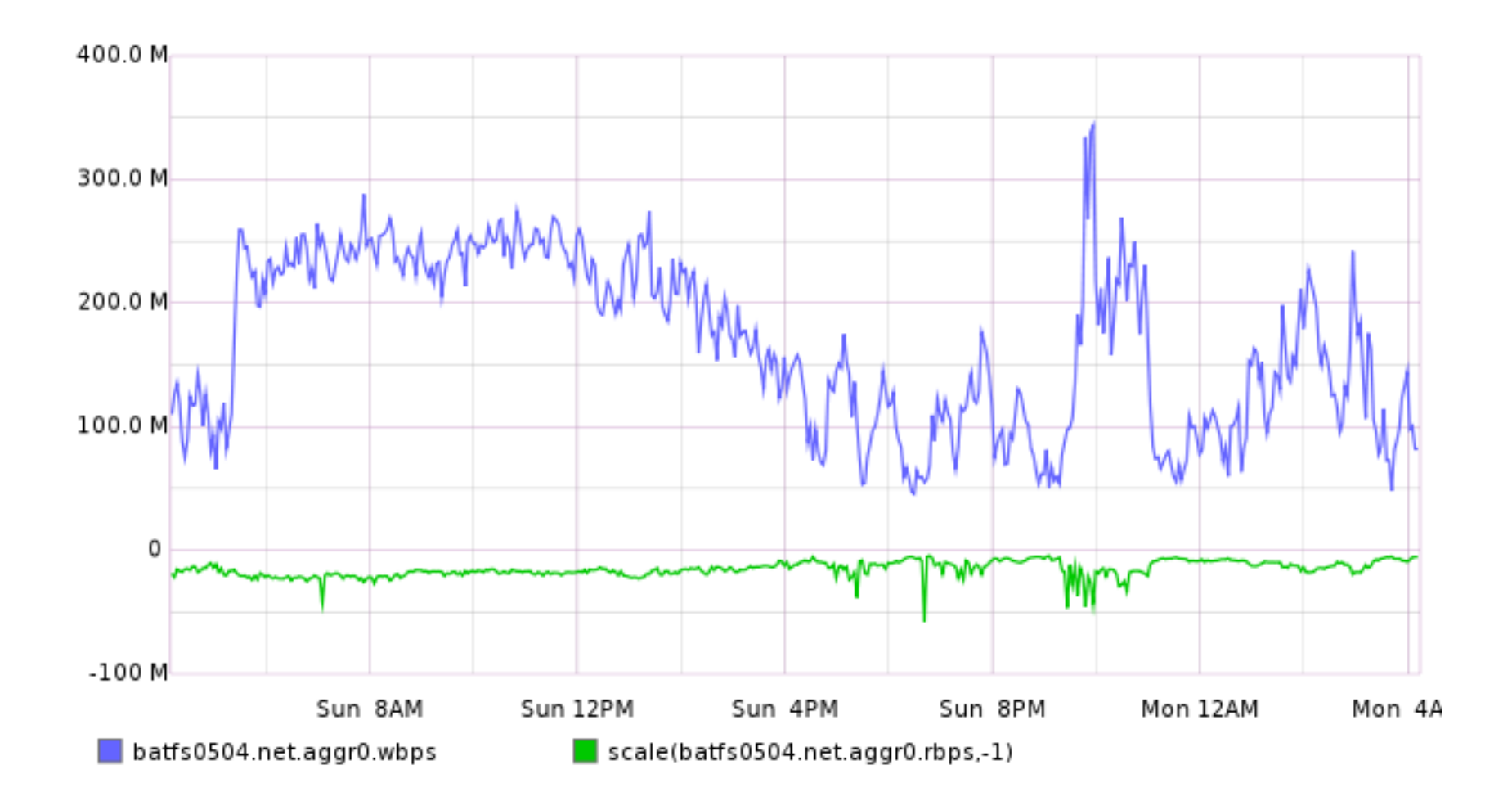

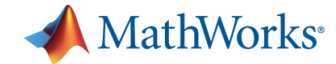

## **Are we locking too much?**

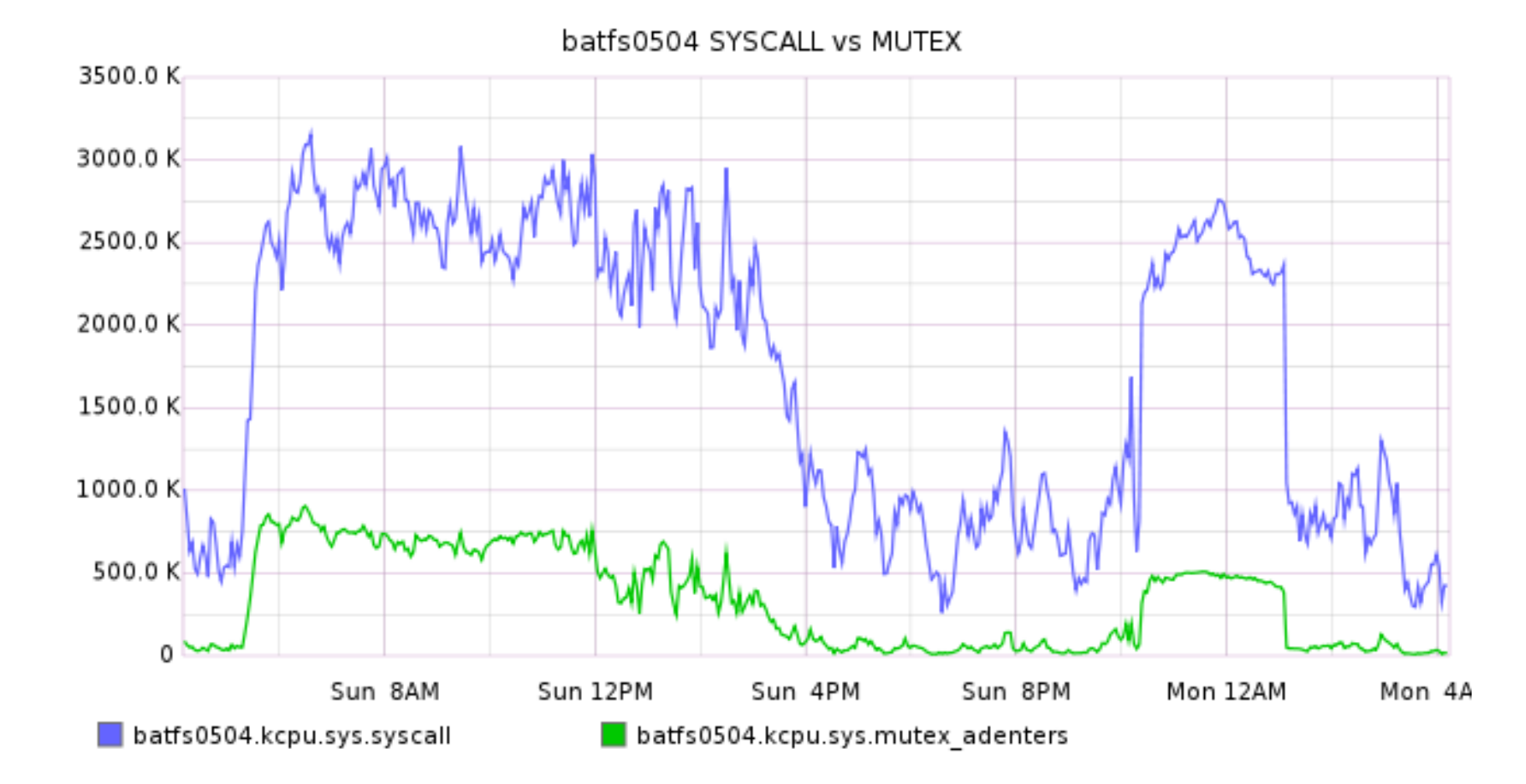

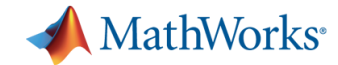

## **Not due to NFS:**

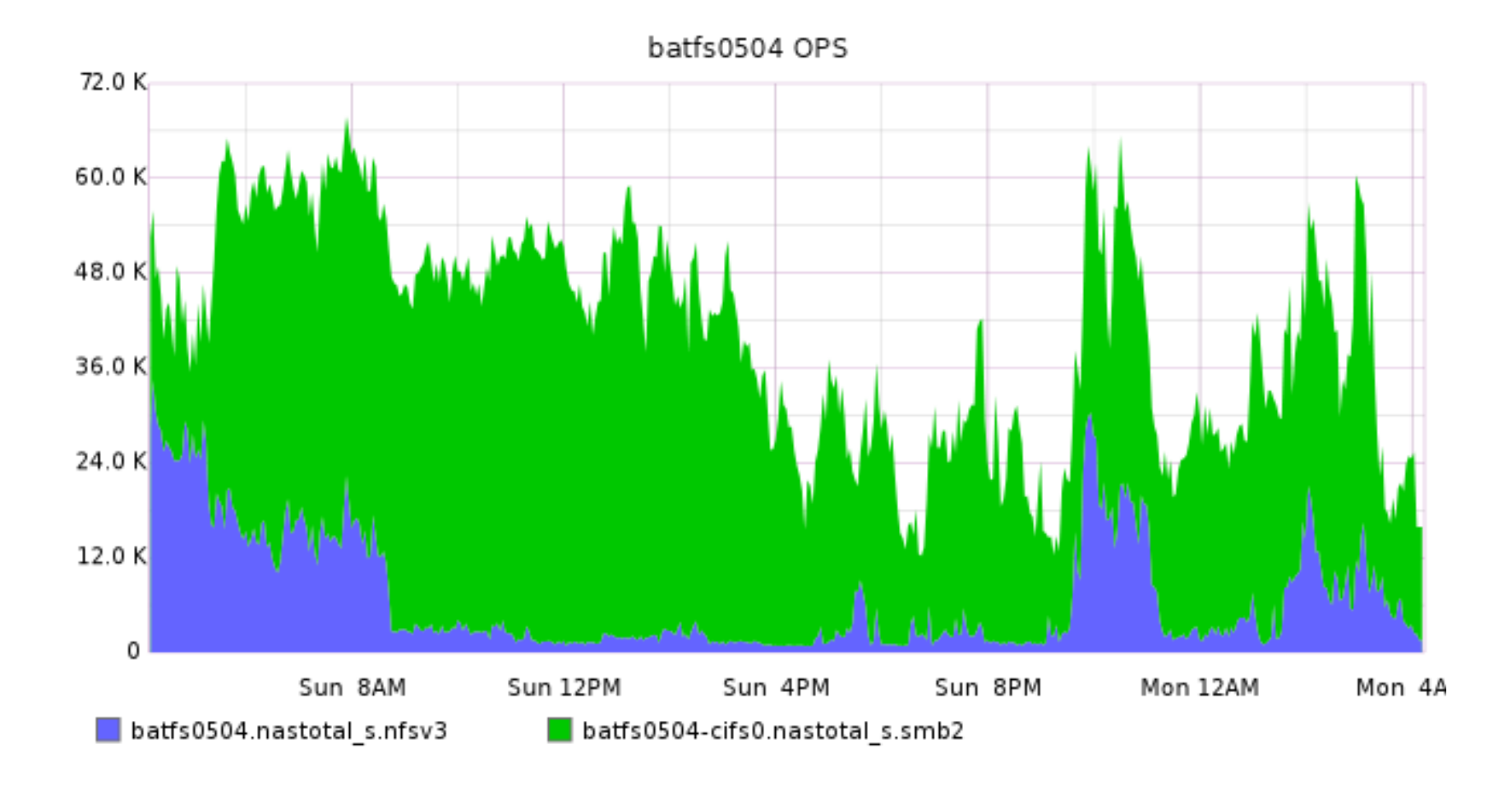

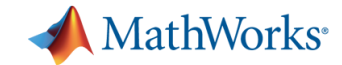

#### **lockstat + other tools.**

- § lockstat –s 100 sleep 3
- (show data here)

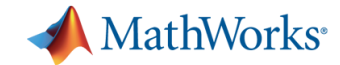

## **Conclusion**

- Stat is causing a problem
	- Deep directory hierarchy
	- Approximate value, at least 10%.

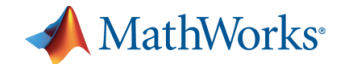

## **SMB2, Random Disconnect**

- Server appears to be randomly disconnecting users
- § Why?
- Added instrumentation to the server exit path
	- Normal stack logging function function
	- Also had samba output the "error status"
	- NT\_STATUS\_NO\_MEMORY?!

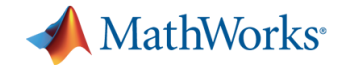

# **Why, NT\_STATUS\_NO\_MEMORY?**

- What returned ENOMEM/NT\_STATUS\_NO\_MEMORY
	- All signs point to writev
	- man writev it is an undocumented return
- Prove it is doing it
	- syscall::writev:return /errno == ENOMEM && arg1== -1/ { ustack(); }
		- arg1 is always the return value of a "return" probe
		- § Note, this is "pseudo code" for the real code
	- Wow, it is happening
- § The fix was easy, once we knew what it was

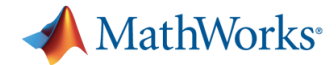

## **Future directions with DTrace + Samba**

- § UDST (User-Level Statically Defined Tracing)
	- Create a samba provider
- Initial areas of interest:
	- smbd exit
	- oplocks/leases
	- Whatever else might interest us
- Overhead should be low/none
	- Setting up the data for a probe can have cost
	- There are ways around the issue

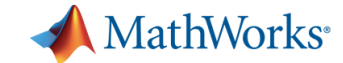

#### **Now we should be able to:**

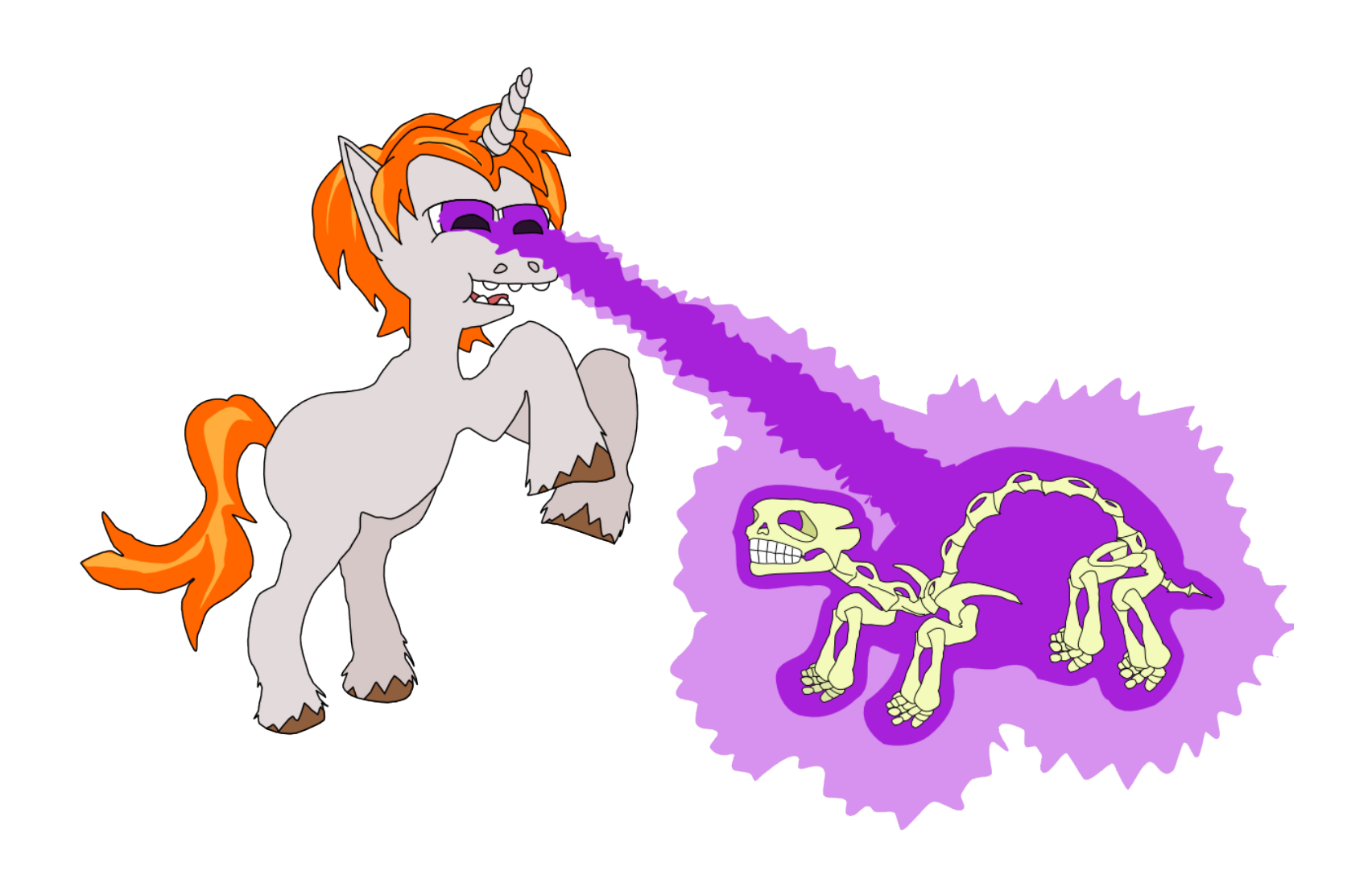

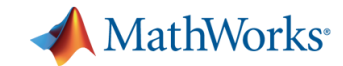

#### **Questions?**

**?** 

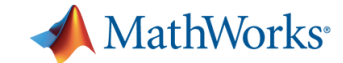

## **Thank you for attending!**

**!** 

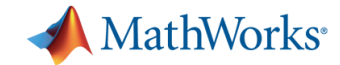

#### **Resources:**

• DTrace resources:

http://www.brendangregg.com/dtrace.html

- DTrace toolkit
- One-liners (great way to learn)
- Flame Graphs: http://dtrace.org/blogs/brendan/2011/12/16/flamegraphs/